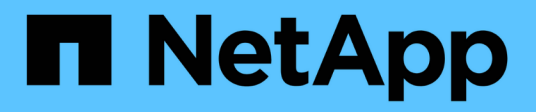

# **Notes de mise à jour**

BlueXP classification

NetApp April 03, 2024

This PDF was generated from https://docs.netapp.com/fr-fr/bluexp-classification/whats-new.html on April 03, 2024. Always check docs.netapp.com for the latest.

# **Sommaire**

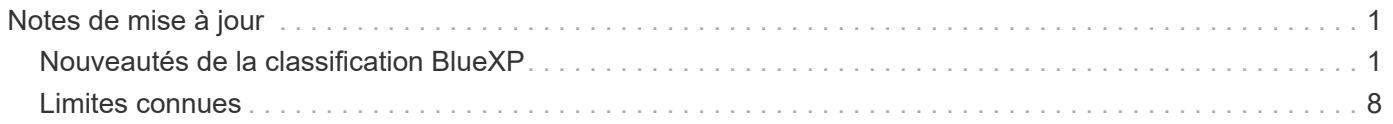

# <span id="page-2-0"></span>**Notes de mise à jour**

## <span id="page-2-1"></span>**Nouveautés de la classification BlueXP**

Découvrez les nouveautés de la classification BlueXP (Cloud Data Sense).

### **1er avril 2024 (version 1.30)**

### **Prise en charge de la classification BlueXP RHEL v8.8 et v9.3**

Cette version prend en charge Red Hat Enterprise Linux v8.8 et v9.3 en plus de la version 9.x précédemment prise en charge, qui nécessite Podman, plutôt que le moteur Docker. Cela s'applique à toute installation manuelle sur site de la classification BlueXP.

Les systèmes d'exploitation suivants nécessitent l'utilisation du moteur de conteneur Podman et requièrent la classification BlueXP version 1.30 ou supérieure : Red Hat Enterprise Linux version 8.8, 9.0, 9.1, 9.2 et 9.3.

En savoir plus sur ["Présentation des déploiements de classifications BlueXP"](https://docs.netapp.com/us-en/bluexp-classification/task-deploy-overview.html).

### **Option d'activation de la collection de journaux d'audit supprimée**

L'option permettant d'activer la collecte des journaux d'audit a été désactivée.

### **Vitesse de numérisation améliorée**

Les performances de numérisation sur les nœuds de scanner secondaires ont été améliorées. Vous pouvez ajouter d'autres nœuds de scanner si vous avez besoin d'une puissance de traitement supplémentaire pour vos numérisations. Pour plus de détails, reportez-vous à ["Installez la classification BlueXP sur un hôte](https://docs.netapp.com/us-en/bluexp-classification/task-deploy-compliance-onprem.html) [disposant d'un accès Internet"](https://docs.netapp.com/us-en/bluexp-classification/task-deploy-compliance-onprem.html).

### **Mises à niveau automatiques**

Si vous avez déployé la classification BlueXP sur un système disposant d'un accès Internet, le système est automatiquement mis à niveau. Auparavant, la mise à niveau s'est produite après un temps spécifique écoulé depuis la dernière activité de l'utilisateur. Avec cette version, la classification BlueXP est mise à niveau automatiquement si l'heure locale est comprise entre 1:00 AM et 5:00 AM. Si l'heure locale est en dehors de ces heures, la mise à niveau se produit après un délai spécifique écoulé depuis la dernière activité de l'utilisateur. Pour plus de détails, reportez-vous à ["Installez sur un hôte Linux avec accès à Internet".](https://docs.netapp.com/us-en/bluexp-classification/task-deploy-compliance-onprem.html)

Si vous avez déployé la classification BlueXP sans accès à Internet, vous devez effectuer une mise à niveau manuelle. Pour plus de détails, reportez-vous à ["Installez la classification BlueXP sur un hôte Linux sans accès](https://docs.netapp.com/us-en/bluexp-classification/task-deploy-compliance-dark-site.html) [Internet".](https://docs.netapp.com/us-en/bluexp-classification/task-deploy-compliance-dark-site.html)

### **4 mars 2024 (version 1.29)**

### **Vous pouvez maintenant exclure les données de numérisation qui résident dans certains répertoires de sources de données**

Si vous souhaitez que la classification BlueXP exclut les données d'analyse qui résident dans certains répertoires de sources de données, vous pouvez ajouter ces noms de répertoires à un fichier de configuration traité par la classification BlueXP. Cette fonction vous permet d'éviter d'analyser des répertoires qui ne sont pas nécessaires ou qui pourraient renvoyer de faux résultats positifs pour les données personnelles.

#### **La prise en charge des instances extra-volumineuses est désormais qualifiée**

Si vous avez besoin de la classification BlueXP pour analyser plus de 250 millions de fichiers, vous pouvez utiliser une très grande instance dans votre déploiement cloud ou votre installation sur site. Ce type de système peut analyser jusqu'à 500 millions de fichiers.

["En savoir plus >>".](https://docs.netapp.com/us-en/bluexp-classification/concept-cloud-compliance.html#using-a-smaller-instance-type)

### **10 janvier 2024 (version 1.27)**

#### **Les résultats de la page d'enquête affichent désormais la taille totale en plus du nombre total d'éléments**

Les résultats filtrés de la page Investigation affichent désormais la taille totale des éléments en plus du nombre total de fichiers. Cela peut vous aider lors du déplacement de fichiers, de la suppression de fichiers, etc.

#### **Configurer des ID de groupe supplémentaires comme « ouvert à l'entreprise »**

Vous pouvez désormais configurer les ID de groupe dans NFS pour qu'ils soient considérés comme « ouverts à l'entreprise » directement dans la classification BlueXP si le groupe n'avait pas été défini initialement avec cette autorisation. Tous les fichiers et dossiers auxquels ces ID de groupe sont joints s'affichent comme « Ouvrir à l'organisation » dans la page Détails de l'enquête. Découvrez comment ["Ajouter des ID de groupe](https://docs.netapp.com/us-en/bluexp-classification/task-add-group-id-as-open.html) [supplémentaires comme « ouvert à l'organisation »"](https://docs.netapp.com/us-en/bluexp-classification/task-add-group-id-as-open.html).

### **14 décembre 2023 (version 1.26.6)**

Cette version comprend quelques améliorations mineures.

La version a également temporairement supprimé les options suivantes :

- L'option permettant d'activer la collecte des journaux d'audit a été désactivée. Reportez-vous à la section ["Contrôlez et gérez les événements d'accès aux fichiers"](https://docs.netapp.com/fr-fr/bluexp-classification/task-manage-file-access-events.html).
- Lors de l'enquête répertoires, l'option permettant de calculer le nombre de données d'informations personnelles identifiables (PII) par répertoires n'est pas disponible. Reportez-vous à la section ["Examinez](https://docs.netapp.com/fr-fr/bluexp-classification/task-investigate-data.html#filter-data-by-sensitivity-and-content) [les données stockées dans votre organisation".](https://docs.netapp.com/fr-fr/bluexp-classification/task-investigate-data.html#filter-data-by-sensitivity-and-content)
- L'option d'intégration des données à l'aide d'étiquettes Azure information protection (AIP) a été désactivée. Reportez-vous à la section ["Organisez vos données privées".](https://docs.netapp.com/fr-fr/bluexp-classification/task-org-private-data.html)

### **6 novembre 2023 (version 1.26.3)**

#### **Les problèmes suivants ont été résolus dans cette version**

- Correction d'une incohérence lors de la présentation du nombre de fichiers analysés par le système dans les tableaux de bord.
- Amélioration du comportement de numérisation en gérant et en signalant les fichiers et répertoires avec des caractères spéciaux dans le nom et les métadonnées.

### **4 octobre 2023 (version 1.26)**

### **Prise en charge des installations sur site de la classification BlueXP sur RHEL version 9**

Les versions 8 et 9 de Red Hat Enterprise Linux ne prennent pas en charge le moteur Docker requis pour l'installation de classification BlueXP. Nous prenons désormais en charge l'installation de classification BlueXP sur RHEL 9.0, 9.1 et 9.2 en utilisant Podman version 4 ou ultérieure comme infrastructure de conteneur. Si votre environnement requiert l'utilisation des dernières versions de RHEL, vous pouvez désormais installer la classification BlueXP (version 1.26 ou supérieure) lorsque vous utilisez Podman.

À l'heure actuelle, nous ne prenons pas en charge les installations de sites invisibles ou les environnements de numérisation distribués (à l'aide d'un scanner maître et distant) lors de l'utilisation de RHEL 9.x.

### **5 septembre 2023 (version 1.25)**

### **Petits et moyens déploiements temporairement indisponibles**

Lorsque vous déployez une instance de classification BlueXP dans AWS, l'option de sélectionner **Deploy > Configuration** et de choisir une instance de petite ou moyenne taille n'est pas disponible pour le moment. Vous pouvez toujours déployer l'instance à l'aide de la grande taille d'instance en sélectionnant **déployer > déployer**.

### **Appliquez des balises sur un maximum de 100,000 éléments à partir de la page Résultats d'enquête**

Dans le passé, vous ne pouviez appliquer des balises qu'à une seule page à la fois dans la page Résultats d'enquête (20 éléments). Vous pouvez maintenant sélectionner **tous** éléments dans les pages Résultats d'enquête et appliquer des balises à tous les éléments - jusqu'à 100,000 éléments à la fois. ["Découvrez](https://docs.netapp.com/us-en/bluexp-classification/task-org-private-data.html#assign-tags-to-files) [comment"](https://docs.netapp.com/us-en/bluexp-classification/task-org-private-data.html#assign-tags-to-files).

### **Identifiez les fichiers dupliqués avec une taille de fichier minimale de 1 Mo**

Classification BlueXP utilisée pour identifier les fichiers dupliqués uniquement lorsque les fichiers étaient de 50 Mo ou plus. Désormais, les fichiers dupliqués commençant par 1 Mo peuvent être identifiés. Vous pouvez utiliser les filtres de la page Investigation « taille du fichier » ainsi que « doublons » pour voir quels fichiers d'une certaine taille sont dupliqués dans votre environnement.

### **17 juillet 2023 (version 1.24)**

:

### **Deux nouveaux types de données personnelles allemandes sont identifiés par la classification BlueXP**

La classification BlueXP peut identifier et catégoriser les fichiers qui contiennent les types de données suivants

- ID allemand (Personalausweisnummer)
- Numéro de sécurité sociale allemand (Sozialversicherungsnummer)

["Consultez tous les types de données personnelles que la classification BlueXP peut identifier dans vos](https://docs.netapp.com/us-en/bluexp-classification/reference-private-data-categories.html#types-of-personal-data) [données"](https://docs.netapp.com/us-en/bluexp-classification/reference-private-data-categories.html#types-of-personal-data).

### **La classification BlueXP est entièrement prise en charge en mode restreint et en mode privé**

La classification BlueXP est désormais entièrement prise en charge sur les sites sans accès Internet (mode privé) et avec un accès Internet sortant limité (mode restreint). ["En savoir plus sur les modes de déploiement](https://docs.netapp.com/us-en/bluexp-setup-admin/concept-modes.html) [BlueXP pour Connector"](https://docs.netapp.com/us-en/bluexp-setup-admin/concept-modes.html).

### **Possibilité d'ignorer les versions lors de la mise à niveau d'une installation en mode privé de la classification BlueXP**

Vous pouvez maintenant effectuer la mise à niveau vers une version plus récente de la classification BlueXP, même s'il n'est pas séquentiel. Cela signifie que la limitation actuelle de la mise à niveau de la classification BlueXP par une version à la fois n'est plus nécessaire. Cette fonction est pertinente à partir de la version 1.24.

### **L'API de classification BlueXP est disponible**

L'API de classification BlueXP vous permet d'effectuer des actions, de créer des requêtes et d'exporter des informations sur les données que vous analysez. La documentation interactive est disponible à l'aide de swagger. La documentation est divisée en plusieurs catégories, notamment Investigation, Compliance, Governance et Configuration. Chaque catégorie fait référence aux onglets de l'interface de classification BlueXP.

["En savoir plus sur les API de classification BlueXP".](https://docs.netapp.com/us-en/bluexp-classification/api-classification.html)

### **6 juin 2023 (version 1.23)**

### **Le japonais est désormais pris en charge lors de la recherche de noms de sujet de données**

Les noms japonais peuvent maintenant être saisis lors de la recherche du nom d'un sujet en réponse à une demande d'accès de la personne concernée (DSAR, Data Subject Access Request). Vous pouvez générer un ["Rapport de demande d'accès au sujet des données"](https://docs.netapp.com/us-en/bluexp-classification/task-generating-compliance-reports.html#what-is-a-data-subject-access-request) avec les informations obtenues. Vous pouvez également entrer des noms japonais dans le ["Filtre « sujet des données » dans la page enquête sur les données"](https://docs.netapp.com/us-en/bluexp-classification/task-investigate-data.html#filter-data-by-sensitivity-and-content) pour identifier les fichiers contenant le nom du sujet.

### **Ubuntu est maintenant une distribution Linux prise en charge sur laquelle vous pouvez installer la classification BlueXP**

Ubuntu 22.04 a été qualifié comme système d'exploitation pris en charge pour la classification BlueXP. Vous pouvez installer la classification BlueXP sur un hôte Ubuntu Linux de votre réseau ou sur un hôte Linux dans le cloud en utilisant la version 1.23 du programme d'installation. ["Découvrez comment installer la classification](https://docs.netapp.com/us-en/bluexp-classification/task-deploy-compliance-onprem.html) [BlueXP sur un hôte avec Ubuntu installé".](https://docs.netapp.com/us-en/bluexp-classification/task-deploy-compliance-onprem.html)

### **Red Hat Enterprise Linux 8.6 et 8.7 ne sont plus pris en charge par les nouvelles installations de classification BlueXP**

Ces versions ne sont pas prises en charge par les nouveaux déploiements, car Red Hat ne prend plus en charge Docker, ce qui est un prérequis. Si vous disposez d'un ordinateur de classification BlueXP sous RHEL 8.6 ou 8.7, NetApp continuera à prendre en charge votre configuration.

### **La classification BlueXP peut être configurée en tant que collecteur FPolicy pour recevoir les événements FPolicy des systèmes ONTAP**

Vous pouvez activer la collecte des journaux d'audit de l'accès aux fichiers sur votre système de classification BlueXP pour les événements d'accès aux fichiers détectés sur les volumes de vos environnements de travail. La classification BlueXP peut capturer les types d'événements FPolicy suivants et les utilisateurs qui ont effectué les actions sur vos fichiers : créer, lire, écrire, supprimer, renommer, Modifiez le propriétaire/les autorisations et modifiez SACL/DACL. ["Découvrez comment contrôler et gérer les événements d'accès aux](https://docs.netapp.com/us-en/bluexp-classification/task-manage-file-access-events.html) [fichiers"](https://docs.netapp.com/us-en/bluexp-classification/task-manage-file-access-events.html).

### **Les licences Data Sense BYOL sont désormais prises en charge sur les sites invisibles**

Vous pouvez désormais charger votre licence Data Sense BYOL dans le portefeuille digital BlueXP situé dans un site invisible pour que vous soyez averti lorsque le niveau de licence est faible. ["Découvrez comment](https://docs.netapp.com/us-en/bluexp-classification/task-licensing-datasense.html#obtain-your-bluexp-classification-license-file) [obtenir et télécharger votre licence Data Sense BYOL".](https://docs.netapp.com/us-en/bluexp-classification/task-licensing-datasense.html#obtain-your-bluexp-classification-license-file)

### **3 avril 2023 (version 1.22)**

### **Nouveau rapport d'évaluation de découverte de données**

Le rapport d'évaluation de la découverte de données fournit une analyse de haut niveau de votre environnement analysé afin de mettre en évidence les résultats du système et de montrer les points préoccupants et les étapes de correction potentielles. L'objectif de ce rapport est de sensibiliser les clients aux préoccupations liées à la gouvernance des données, à l'exposition aux risques en matière de sécurité des données et aux lacunes de conformité de leurs jeux de données. ["Découvrez comment générer et utiliser le](https://docs.netapp.com/us-en/bluexp-classification/task-controlling-governance-data.html#data-discovery-assessment-report) [rapport d'évaluation de découverte de données"](https://docs.netapp.com/us-en/bluexp-classification/task-controlling-governance-data.html#data-discovery-assessment-report).

### **Possibilité de déployer la classification BlueXP sur des instances plus petites dans le cloud**

Lors du déploiement de la classification BlueXP à partir d'un connecteur BlueXP dans un environnement AWS, vous pouvez désormais choisir entre deux types d'instances plus petits que ceux disponibles avec l'instance par défaut. Si vous analysez un petit environnement, vous pouvez réduire vos coûts liés au cloud. Cependant, il existe des restrictions lors de l'utilisation de la plus petite instance. ["Voir les types d'instances et les limites](https://docs.netapp.com/us-en/bluexp-classification/concept-cloud-compliance.html#using-a-smaller-instance-type) [disponibles"](https://docs.netapp.com/us-en/bluexp-classification/concept-cloud-compliance.html#using-a-smaller-instance-type).

### **Un script autonome est désormais disponible pour qualifier votre système Linux avant l'installation de la classification BlueXP**

Si vous souhaitez vérifier que votre système Linux répond à toutes les conditions préalables, indépendamment de l'installation de la classification BlueXP, vous pouvez télécharger un script distinct qui teste uniquement les prérequis. ["Découvrez comment vérifier si votre hôte Linux est prêt à installer la classification BlueXP"](https://docs.netapp.com/us-en/bluexp-classification/task-test-linux-system.html).

### **7 mars 2023 (version 1.21)**

#### **Nouvelle fonctionnalité permettant d'ajouter vos propres catégories personnalisées à partir de l'interface de classification BlueXP**

La classification BlueXP vous permet désormais d'ajouter vos propres catégories personnalisées afin que la classification BlueXP identifie les fichiers qui s'intègrent dans ces catégories. La classification BlueXP en a beaucoup ["catégories prédéfinies"](https://docs.netapp.com/us-en/bluexp-classification/reference-private-data-categories.html#types-of-categories), cette fonction vous permet d'ajouter des catégories personnalisées pour identifier l'endroit où les informations propres à votre organisation se trouvent dans vos données.

### ["En savoir plus >>".](https://docs.netapp.com/us-en/bluexp-classification/task-managing-data-fusion.html#add-custom-categories)

#### **Vous pouvez désormais ajouter des mots-clés personnalisés à partir de l'interface de classification BlueXP**

La classification BlueXP a eu la possibilité d'ajouter des mots-clés personnalisés que la classification BlueXP identifiera pendant un certain temps lors des analyses futures. Toutefois, vous avez dû vous connecter à l'hôte de classification BlueXP Linux et utiliser une interface de ligne de commande pour ajouter des mots-clés. Dans cette version, l'ajout de mots-clés personnalisés se fait dans l'interface de classification BlueXP, ce qui facilite considérablement l'ajout et la modification de ces mots-clés.

["En savoir plus sur l'ajout de mots-clés personnalisés à partir de l'interface de classification BlueXP"](https://docs.netapp.com/us-en/bluexp-classification/task-managing-data-fusion.html#add-custom-keywords-from-a-list-of-words).

### **Possibilité de disposer de fichiers de classification BlueXP NOT lors de la modification de l'« heure du dernier accès »**

Par défaut, si la classification BlueXP ne dispose pas des autorisations d'écriture adéquates, le système ne scrutera pas les fichiers de vos volumes, car la classification BlueXP ne peut pas rétablir l'heure du dernier accès à l'horodatage d'origine. Cependant, si vous ne vous souciez pas de savoir si l'heure du dernier accès est réinitialisée à l'heure d'origine dans vos fichiers, vous pouvez remplacer ce comportement dans la page Configuration afin que la classification BlueXP analyse les volumes indépendamment des autorisations.

Grâce à cette fonctionnalité, et un nouveau filtre nommé « événement d'analyse » a été ajouté. Vous pouvez ainsi afficher les fichiers non classifiés, car la classification BlueXP n'a pas pu rétablir l'heure du dernier accès, ou les fichiers classés même si la classification BlueXP n'a pas pu rétablir l'heure du dernier accès.

### ["En savoir plus sur l'horodatage du dernier accès et les autorisations requises par la classification BlueXP".](https://docs.netapp.com/us-en/bluexp-classification/reference-collected-metadata.html#last-access-time-timestamp)

### **Trois nouveaux types de données personnelles sont identifiés par la classification BlueXP**

La classification BlueXP peut identifier et catégoriser les fichiers qui contiennent les types de données suivants

- Numéro de carte d'identité Botswana (Omang)
- Botswana Numéro de passeport

:

• Carte d'identité nationale d'enregistrement de Singapour (NRIC)

["Consultez tous les types de données personnelles que la classification BlueXP peut identifier dans vos](https://docs.netapp.com/us-en/bluexp-classification/reference-private-data-categories.html#types-of-personal-data) [données"](https://docs.netapp.com/us-en/bluexp-classification/reference-private-data-categories.html#types-of-personal-data).

#### **Mise à jour des fonctionnalités des répertoires**

- L'option « Rapport CSV léger » pour les rapports d'investigation de données inclut désormais des informations provenant des répertoires.
- Le filtre heure « dernier accès » affiche désormais l'heure du dernier accès pour les fichiers et les répertoires.

#### **Améliorations apportées à l'installation**

- Le programme d'installation de classification BlueXP pour les sites sans accès à Internet (sites invisibles) effectue désormais un pré-contrôle pour s'assurer que vos exigences système et réseau sont en place pour une installation réussie.
- Les fichiers journaux d'audit d'installation sont enregistrés maintenant ; ils sont écrits dans /ops/netapp/install\_logs.

### **5 février 2023 (version 1.20)**

#### **Possibilité d'envoyer des e-mails de notification basés sur des règles à n'importe quelle adresse e-mail**

Dans les versions précédentes de la classification BlueXP, vous pouviez envoyer des alertes par e-mail aux utilisateurs BlueXP de votre compte lorsque certaines stratégies stratégiques renvoient des résultats. Cette fonction vous permet d'obtenir des notifications pour protéger vos données lorsque vous n'êtes pas en ligne. Vous pouvez désormais envoyer des alertes par e-mail à partir de stratégies à tous les autres utilisateurs jusqu'à 20 adresses e-mail - qui ne sont pas dans votre compte BlueXP.

["En savoir plus sur l'envoi d'alertes par e-mail basées sur les résultats des règles"](https://docs.netapp.com/us-en/bluexp-classification/task-using-policies.html#send-email-alerts-when-non-compliant-data-is-found).

### **Vous pouvez désormais ajouter des modèles personnels à partir de l'interface de classification BlueXP**

La classification BlueXP a eu la possibilité d'ajouter des « données personnelles » personnalisées que la classification BlueXP identifiera lors des analyses futures pendant un certain temps. Cependant, vous avez dû vous connecter à l'hôte de classification BlueXP Linux et utiliser une ligne de commande pour ajouter les modèles personnalisés. Dans cette version, l'ajout de modèles personnels à l'aide d'un regex se fait dans l'interface de classification de BlueXP, ce qui facilite considérablement l'ajout et la modification de ces modèles personnalisés.

["En savoir plus sur l'ajout de modèles personnalisés à partir de l'interface de classification BlueXP"](https://docs.netapp.com/us-en/bluexp-classification/task-managing-data-fusion.html#add-custom-personal-data-identifiers-using-a-regex).

### **Possibilité de déplacer 15 millions de fichiers à l'aide de la classification BlueXP**

Par le passé, vous pouviez déplacer jusqu'à 100,000 fichiers source vers n'importe quel partage NFS grâce à la classification BlueXP. Vous pouvez désormais déplacer jusqu'à 15 millions de fichiers à la fois. ["En savoir](https://docs.netapp.com/us-en/bluexp-classification/task-managing-highlights.html#move-source-files-to-an-nfs-share) [plus sur le déplacement des fichiers source à l'aide de la classification BlueXP"](https://docs.netapp.com/us-en/bluexp-classification/task-managing-highlights.html#move-source-files-to-an-nfs-share).

### **Possibilité de voir le nombre d'utilisateurs ayant accès aux fichiers SharePoint Online**

Le filtre « nombre d'utilisateurs avec accès » prend désormais en charge les fichiers stockés dans les référentiels SharePoint Online. Auparavant, seuls les fichiers stockés sur des partages CIFS étaient pris en charge. Notez que les groupes SharePoint qui ne sont pas actifs basés sur un répertoire ne seront pas pris en compte dans ce filtre à l'heure actuelle.

### **Le nouvel état « réussite partielle » a été ajouté au panneau État de l'action**

Le nouvel état « réussite partielle » indique qu'une action de classification BlueXP est terminée, que certains éléments ont échoué et que certains éléments ont réussi, par exemple, lorsque vous déplacez ou supprimez des fichiers 100. De plus, le statut « terminé » a été renommé « succès ». Par le passé, l'état « terminé » peut lister les actions qui ont réussi et qui ont échoué. Désormais, le statut « réussite » signifie que toutes les actions ont réussi sur tous les éléments. ["Voir comment afficher le panneau Etat des actions".](https://docs.netapp.com/us-en/bluexp-classification/task-view-compliance-actions.html)

### **9 janvier 2023 (version 1.19)**

#### **Possibilité d'afficher un graphique de fichiers contenant des données sensibles et qui sont trop permissives**

Le tableau de bord gouvernance a ajouté une nouvelle zone données et autorisations larges qui fournit une carte thermique de fichiers contenant des données sensibles (y compris des données personnelles sensibles et sensibles) et qui sont trop permissives. Cela vous aide à déterminer les risques liés aux données sensibles. ["En savoir plus >>".](https://docs.netapp.com/us-en/bluexp-classification/task-controlling-governance-data.html#data-listed-by-sensitivity-and-wide-permissions)

### **Trois nouveaux filtres sont disponibles dans la page Data Investigation**

De nouveaux filtres sont disponibles pour affiner les résultats affichés dans la page recherche de données :

- Le filtre « nombre d'utilisateurs avec accès » indique quels fichiers et dossiers sont ouverts à un certain nombre d'utilisateurs. Vous pouvez choisir une plage de nombres pour affiner les résultats, par exemple pour voir quels fichiers sont accessibles par 51-100 utilisateurs.
- Les filtres « heure créée », « heure découverte », « dernière modification » et « dernier accès » vous permettent désormais de créer une plage de dates personnalisée au lieu de sélectionner une plage de jours prédéfinie. Par exemple, vous pouvez rechercher des fichiers avec une "heure de création" "plus de 6 mois", ou avec une "date de dernière modification" dans les "10 derniers jours".

• Le filtre "chemin du fichier" vous permet maintenant de spécifier les chemins que vous souhaitez exclure des résultats de la requête filtrée. Si vous entrez des chemins pour inclure et exclure certaines données, la classification BlueXP recherche d'abord tous les fichiers des chemins inclus, puis supprime les fichiers des chemins exclus, puis affiche les résultats.

["Voir la liste de tous les filtres que vous pouvez utiliser pour examiner vos données".](https://docs.netapp.com/us-en/bluexp-classification/task-investigate-data.html#filter-data-in-the-data-investigation-page)

### **La classification BlueXP peut identifier le numéro individuel japonais**

La classification BlueXP peut identifier et catégoriser les fichiers qui contiennent le numéro individuel japonais (également appelé mon numéro). Cela inclut à la fois le numéro mon personnel et celui de l'entreprise. ["Consultez tous les types de données personnelles que la classification BlueXP peut identifier dans vos](https://docs.netapp.com/us-en/bluexp-classification/reference-private-data-categories.html#types-of-personal-data) [données"](https://docs.netapp.com/us-en/bluexp-classification/reference-private-data-categories.html#types-of-personal-data).

## <span id="page-9-0"></span>**Limites connues**

Les limitations connues identifient les fonctions qui ne sont pas prises en charge par cette version du produit ou qui ne sont pas compatibles avec lui. Examinez attentivement ces limites.

### **La version de classification BlueXP supprime temporairement les options**

La version de décembre 2023 (version 1.26.6) a temporairement supprimé les options suivantes :

- L'option permettant d'activer la collecte des journaux d'audit a été désactivée.
- Lors de l'enquête répertoires, l'option permettant de calculer le nombre de données d'informations personnelles identifiables (PII) par répertoires n'est pas disponible.
- L'option d'intégration des données à l'aide d'étiquettes Azure information protection (AIP) a été désactivée.

### **Limites de l'analyse de classification BlueXP**

### **La classification BlueXP analyse un seul partage sous un volume**

Si vous avez plusieurs partages de fichiers sous un seul volume, la classification BlueXP analyse le partage avec la hiérarchie la plus élevée. Par exemple, si vous avez des partages comme les suivants :

- $\bullet$  /A
- /A/B.
- /C
- /D/E.

Les données dans /A seront ensuite analysées. Les données dans /C et /D ne seront pas analysées.

#### **Solution de contournement**

Il existe une solution pour vous assurer que vous analysez les données de tous les partages de votre volume. Voici la procédure à suivre :

- 1. Dans l'environnement de travail, ajoutez le volume à scanner.
- 2. Une fois que la classification BlueXP a terminé l'analyse du volume, accédez à la page *Data Investigation* et créez un filtre pour voir quel partage est en cours d'analyse :

Vous allez filtrer les données par « Nom de l'environnement de travail » et « Type de répertoire = partage » pour voir quel partage est analysé.

- 3. Obtenez la liste complète des partages qui existent dans le volume pour voir quels partages ne sont pas analysés.
- 4. ["Ajoutez les partages restants à un groupe de partages"](https://docs.netapp.com/fr-fr/bluexp-classification/task-scanning-file-shares.html).

Vous devrez ajouter tous les partages individuellement, par exemple :

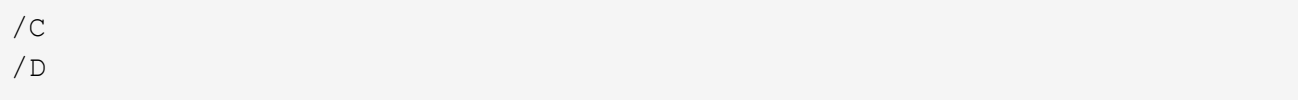

5. Procédez comme suit pour chaque volume de l'environnement de travail qui a plusieurs partages.

### **Informations sur le copyright**

Copyright © 2024 NetApp, Inc. Tous droits réservés. Imprimé aux États-Unis. Aucune partie de ce document protégé par copyright ne peut être reproduite sous quelque forme que ce soit ou selon quelque méthode que ce soit (graphique, électronique ou mécanique, notamment par photocopie, enregistrement ou stockage dans un système de récupération électronique) sans l'autorisation écrite préalable du détenteur du droit de copyright.

Les logiciels dérivés des éléments NetApp protégés par copyright sont soumis à la licence et à l'avis de nonresponsabilité suivants :

CE LOGICIEL EST FOURNI PAR NETAPP « EN L'ÉTAT » ET SANS GARANTIES EXPRESSES OU TACITES, Y COMPRIS LES GARANTIES TACITES DE QUALITÉ MARCHANDE ET D'ADÉQUATION À UN USAGE PARTICULIER, QUI SONT EXCLUES PAR LES PRÉSENTES. EN AUCUN CAS NETAPP NE SERA TENU POUR RESPONSABLE DE DOMMAGES DIRECTS, INDIRECTS, ACCESSOIRES, PARTICULIERS OU EXEMPLAIRES (Y COMPRIS L'ACHAT DE BIENS ET DE SERVICES DE SUBSTITUTION, LA PERTE DE JOUISSANCE, DE DONNÉES OU DE PROFITS, OU L'INTERRUPTION D'ACTIVITÉ), QUELLES QU'EN SOIENT LA CAUSE ET LA DOCTRINE DE RESPONSABILITÉ, QU'IL S'AGISSE DE RESPONSABILITÉ CONTRACTUELLE, STRICTE OU DÉLICTUELLE (Y COMPRIS LA NÉGLIGENCE OU AUTRE) DÉCOULANT DE L'UTILISATION DE CE LOGICIEL, MÊME SI LA SOCIÉTÉ A ÉTÉ INFORMÉE DE LA POSSIBILITÉ DE TELS DOMMAGES.

NetApp se réserve le droit de modifier les produits décrits dans le présent document à tout moment et sans préavis. NetApp décline toute responsabilité découlant de l'utilisation des produits décrits dans le présent document, sauf accord explicite écrit de NetApp. L'utilisation ou l'achat de ce produit ne concède pas de licence dans le cadre de droits de brevet, de droits de marque commerciale ou de tout autre droit de propriété intellectuelle de NetApp.

Le produit décrit dans ce manuel peut être protégé par un ou plusieurs brevets américains, étrangers ou par une demande en attente.

LÉGENDE DE RESTRICTION DES DROITS : L'utilisation, la duplication ou la divulgation par le gouvernement sont sujettes aux restrictions énoncées dans le sous-paragraphe (b)(3) de la clause Rights in Technical Data-Noncommercial Items du DFARS 252.227-7013 (février 2014) et du FAR 52.227-19 (décembre 2007).

Les données contenues dans les présentes se rapportent à un produit et/ou service commercial (tel que défini par la clause FAR 2.101). Il s'agit de données propriétaires de NetApp, Inc. Toutes les données techniques et tous les logiciels fournis par NetApp en vertu du présent Accord sont à caractère commercial et ont été exclusivement développés à l'aide de fonds privés. Le gouvernement des États-Unis dispose d'une licence limitée irrévocable, non exclusive, non cessible, non transférable et mondiale. Cette licence lui permet d'utiliser uniquement les données relatives au contrat du gouvernement des États-Unis d'après lequel les données lui ont été fournies ou celles qui sont nécessaires à son exécution. Sauf dispositions contraires énoncées dans les présentes, l'utilisation, la divulgation, la reproduction, la modification, l'exécution, l'affichage des données sont interdits sans avoir obtenu le consentement écrit préalable de NetApp, Inc. Les droits de licences du Département de la Défense du gouvernement des États-Unis se limitent aux droits identifiés par la clause 252.227-7015(b) du DFARS (février 2014).

#### **Informations sur les marques commerciales**

NETAPP, le logo NETAPP et les marques citées sur le site<http://www.netapp.com/TM>sont des marques déposées ou des marques commerciales de NetApp, Inc. Les autres noms de marques et de produits sont des marques commerciales de leurs propriétaires respectifs.